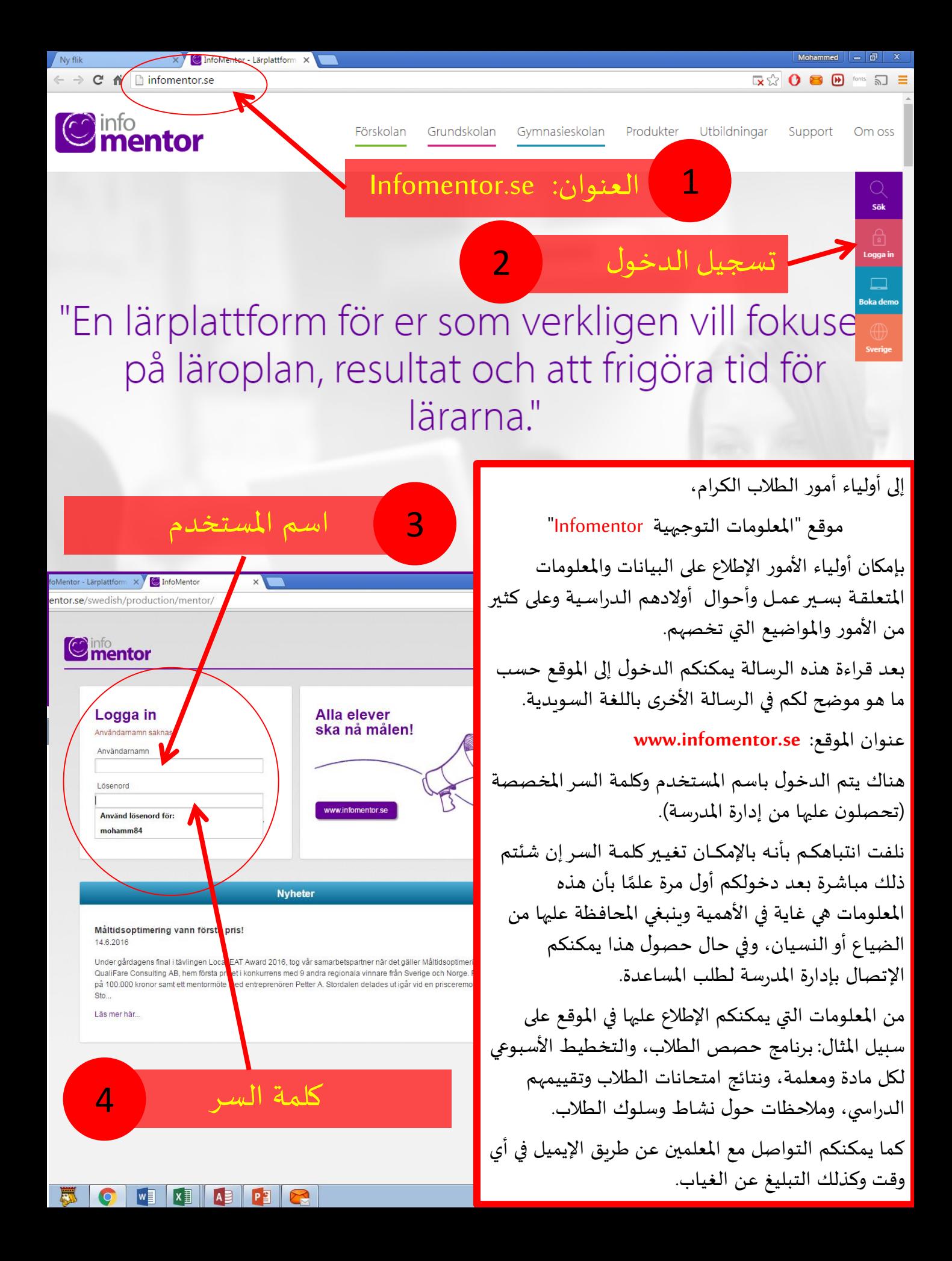

Al-Salamahskolan 2018-09-01

Elev: Nilsson, Axel

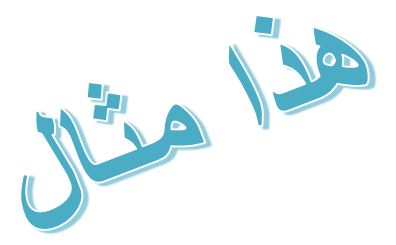

Nilsson, Lisa Bennetsväg 42 lgh 1201 213 66 Malmö

## **Tillgång till InfoMentor**

Bifogat till detta brev är användarnamn och lösenord som ger tillgång till InfoMentor P.O.D.B:s familjewebb. Du hittar systemet på [www.infomentor.se](http://www.infomentor.se/) .

Observera att du kan ändra ditt lösenord efter att du loggat in i systemet.

Om ni tappar bort lösenordet ska du kontakta skolans (IT sektionen) för att få hjälp.

Var rädd om ditt lösenord och låna aldrig ut din inloggning till någon annan. Det är viktigt att inte spara lösenordet i datorn eller på något annat ställe där någon obehörig kan se det. Om lösenordet nedan visas som \*\*\*\*\*\* betyder det att det är ändrat av användaren.

Följande är ett exempel: **Användarnamn:** nilsson15 **Lösenord:** 3c27Bjy646

Observera att lösenordet måste vara exakt rätt även vad gäller stora och små bokstäver.

**Ziad Hasbini Rektor / Al-Salamahskolan**